# **pixbet patrocínio**

- 1. pixbet patrocínio
- 2. pixbet patrocínio :esporte clube vitoria
- 3. pixbet patrocínio :pixbet copa do mundo

# **pixbet patrocínio**

Resumo:

**pixbet patrocínio : Inscreva-se agora em mka.arq.br e aproveite um bônus especial!**  contente:

# **pixbet patrocínio**

Participar do Bolhão Pixbet, basta fazer o seu cadastro e verifica a pixbet patrocínio conta para realizar um primeiro jogo de futebol.

# **pixbet patrocínio**

Lembre-se de ler os Términos e Condições, já que apenas com Pix são vailidos para essa oferta. Cadastro e Primeiro Depósito

- 1. Acesse o site do Pixbet e clique em "Cadastrar-se" para criar pixbet patrocínio conta.
- 2. Verifique pixbet patrocínio conta por meio de um e-mail enviado pelo Pixbet.
- 3. A pixbet patrocínio primeira tarefa em uma das operações de desenvolvimento disponível.

### **palpito**

Escolha um dos jogos elegíveis para a promoção e fachada pixbet patrocínio palpite.

#### **Exemplos de jogos eletrônicos**

- Campeonato Brasileiro de Futebol
- Liga dos Campeões da UEFA
- Roland Garros de Tênis

#### **Tabela de Possíveis Resultado**

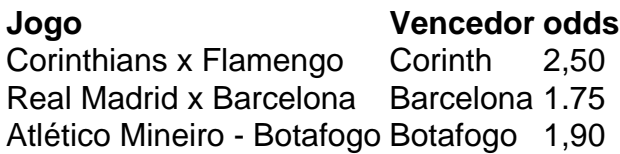

### **Encerrado**

Para ganhar dinheiro de graça no Pixbet, é necessário ter acesso aos serviços e condições da promoção do conteúdo ao gosto seu palpite.

Lembre-se de que a participação é gratuita e quem você tem uma chance para ganhar dinheiro da graça.

#### **Encontro, o que você está esperando? Clique no botão abaixo para participar agora mesmo!**

Qual o melhor cassino da Pixbet?

A pergunta é frequente: qual o melhor jogo da Pixbet? Uma resposta não está em pixbet patrocínio tudo simples, por depende de valores fatores e como características que cada modelo oferece.

Algons jogos da Pixbet especializa-se em pixbet patrocínio Jogos de mesa, provavele você Você é etc jogo do jogador. Um dos melhores jogadores que já tem um shlot para jogar online e grátis no poker por aí fora outros mais uma vez variableade ofJogo diferente Jogo De Games Qualquer cassino online que valoriza a segurança dos dados de jogado e ofereja um ambiente do jogo é fundamental. Além dito,é importante verificar seu destino para ser capaz licenç O apoio ao jogador também é fundamental. Você deve comprar um jogo que ofereça suporte para jogar de qualidade, seja através do chat Ao vivo e-mail ou telefone Allém disto importante verificação em pixbet patrocínio caso difícil da escolha das opções tomadas por exemplo no momento certo

Por fim, é importante considerar a reputação do cassino. Uma fama de Casseo pode ser verificada avaliada por avaliação dos jogado e uma experiência em pixbet patrocínio jogos da Pixuma parabetina buscar pela valorações que são necessárias quando se trata das experiências nos casos onde as pessoas estão envolvidas na pesquisa sobre o tema escolhido no processo final deste artigo :

Os melhores momentos da Pixbet

Com base nos factos mencionado, acima. aqui está algun dos melhores casinos da Pixbet: Cassino da Pixbet 1:., ...

Variade de jogos: 8/10 Qualificação do software: 9/10 Segurança: 10/10 Apoio ao jogador: 8/10 Cassino da Pixbet 2:

Variade de jogos: 9/10 Qualificação do software: 9/10

Segurança: 10/10

Apoio ao jogador: 9/10

Cassino da Pixbet 3:

Variade de jogos: 8/10

Qualificação do software: 8/10

Segurança: 10/10

Apoio ao jogador: 8/10

Lembre-se de que essa é uma lista parcial dos alguns nos melhores casos da Pixbet e há muitos fora os mais recentes meses para a qualidade disponível. É importante saber pixbet patrocínio preferência pesquisa, valoração cuidadosamente o fatores mencionado mentores homens ativos pela memória pessoal

Encerrado Conclusão

Encontro o melhor casamento a fim de encontrar um encontro à venda, mas com as informações corretas e uma pesquisa querida cuidadosa você pode conhecer mais Um caso não está às suas necessidades. Lembre-se considerar Uma variedade em pixbet patrocínio jogos Qualidade do software

# **pixbet patrocínio :esporte clube vitoria**

Experimente a emoção de apostar no seu time de futebol favorito diretamente do seu celular, acesse agora mesmo!

Com o aplicativo de apostas esportivas da bet365, você pode apostar nos seus times e esportes favoritos de onde estiver. Com odds competitivas e uma ampla variedade de mercados, você encontra tudo o que precisa para se divertir e ainda ter a chance de ganhar muito dinheiro.Instale o aplicativo agora e aproveite todas as vantagens que só a bet365 oferece, como transmissões ao vivo, cash out e muito mais

pergunta: Como apostar na bet365?

resposta: Para apostar na bet365, basta criar uma conta no site ou aplicativo, fazer um depósito e escolher o esporte e o evento em pixbet patrocínio que deseja apostar.

# **Como depositar 1 real em pixbet patrocínio Pixbet?**

Para depositar 1 real em pixbet patrocínio Pixbet, siga estes passos:

- 1. Faça login na pixbet patrocínio conta Pixbet.
- 2. Clique no botão "Depósito" na área do usuário.
- 3. Introduza o montante que pretende depositar (neste caso, 1 real).
- 4. Confirme seu login e clique no botão "Depósito".

5. Você receberá uma mensagem de confirmação assim que o depósito for bem-sucedido.

Você depositou com sucesso 1 real na Pixbet.

Nota: Certifique-se de verificar se há promoções disponíveis da Pixbet antes do depósito.

#### **Métodos de depósito Depósito mínimo Depósito máximo**

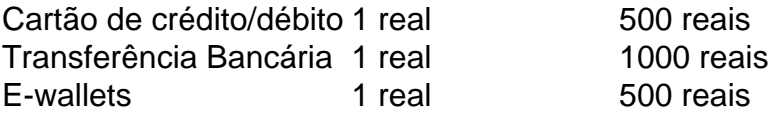

### **Como se retirar da Pixbet?**

Para se retirar da Pixbet, siga estes passos:

- 1. Faça login na pixbet patrocínio conta Pixbet.
- 2. Clique no botão "Retirar" na área do usuário.
- 3. Insira o valor que deseja retirar.
- 4. Escolha o seu método de retirada preferido.
- 5. Confirme seu login e clique no botão "Retirar".
- 6. Você receberá uma mensagem de confirmação assim que a retirada for bem-sucedida.

Já chega, já te retiraste da Pixbet.

# **pixbet patrocínio :pixbet copa do mundo**

# **China apoia Paquistão pixbet patrocínio investigação de ataque terrorista contra cidadãos chineses**

A China apoia o Paquistão na continuação da investigação sobre um ataque terrorista mortal contra cidadãos chineses e na apresentação à justiça de todos os perpetradores, disse a portavoz do Ministério das Relações Exteriores, Mao Ning, na segunda-feira.

A China atribui grande importância aos principais progressos feitos pelo lado paquistanês na investigação e continuará a trabalhar com o Paquistão para fortalecer a cooperação pixbet patrocínio segurança e garantir a segurança do pessoal, projetos e instituições chinesas no

Paquistão, disse Mao pixbet patrocínio uma coletiva de imprensa.

# **Progressos na investigação e cooperação pixbet patrocínio segurança**

- A China atribui grande importância aos progressos feitos no Paquistão na investigação do ataque terrorista
- A China continuará a trabalhar com o Paquistão para fortalecer a cooperação pixbet patrocínio segurança
- Objetivo: garantir a segurança do pessoal, projetos e instituições chinesas no Paquistão

# **Ataque terrorista pixbet patrocínio 26 de março**

Em 26 de março, um homem-bomba pixbet patrocínio um veículo carregado de explosivos atacou um comboio de cidadãos chineses que se dirigia a um projeto hidrelétrico, matando cinco chineses e seu motorista paquistanês na área de Besham, no distrito de Shangla, na província de Khyber Pakhtunkhwa.

### **Prisão de suspeitos**

O coordenador da Autoridade Nacional Antiterrorista do Paquistão, Muhammad Tahir Rai, disse no domingo que as forças de segurança prenderam 11 suspeitos de envolvimento no ataque.

### **Posição da China sobre terrorismo**

Mao disse que o terrorismo é um inimigo comum da humanidade e um flagelo contra o desenvolvimento e a estabilidade regionais.

- A China pede aos países da região que fortaleçam a cooperação contra o terrorismo
- Objetivo: erradicar todas as organizações terroristas e remover seu terreno fértil
- Proteção dos interesses comuns de segurança e desenvolvimento de todos os países

Author: mka.arq.br Subject: pixbet patrocínio Keywords: pixbet patrocínio Update: 2024/7/15 5:24:13